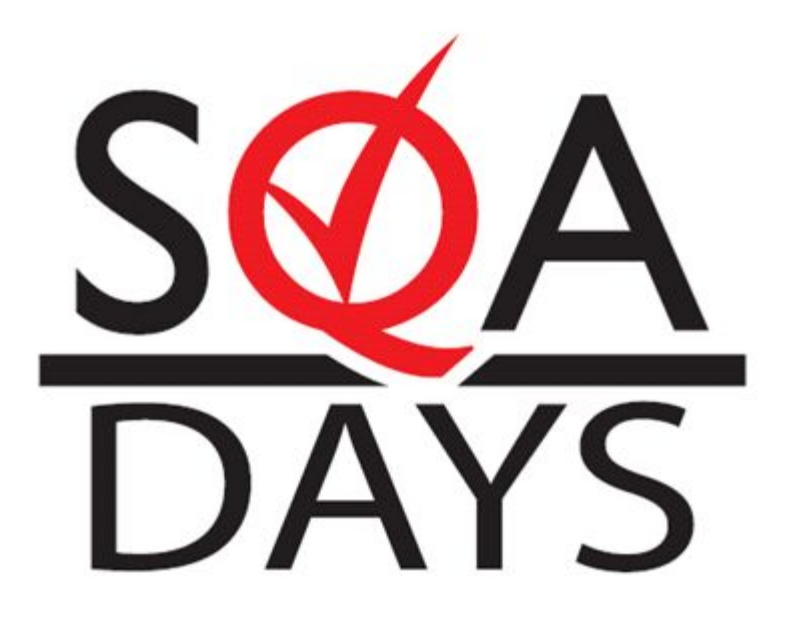

#### Автоматизация тестирования модели разграничения прав доступа к функционалу

• Андрей Терехин. AT Consulting

## Что мы хотим от автоматизации?

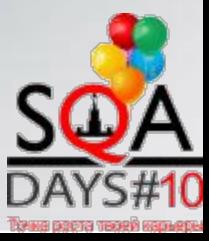

### Ставим цели?

- Повысить Скорость
- Улучшить Качество
- Автоматизировать побольше процессов

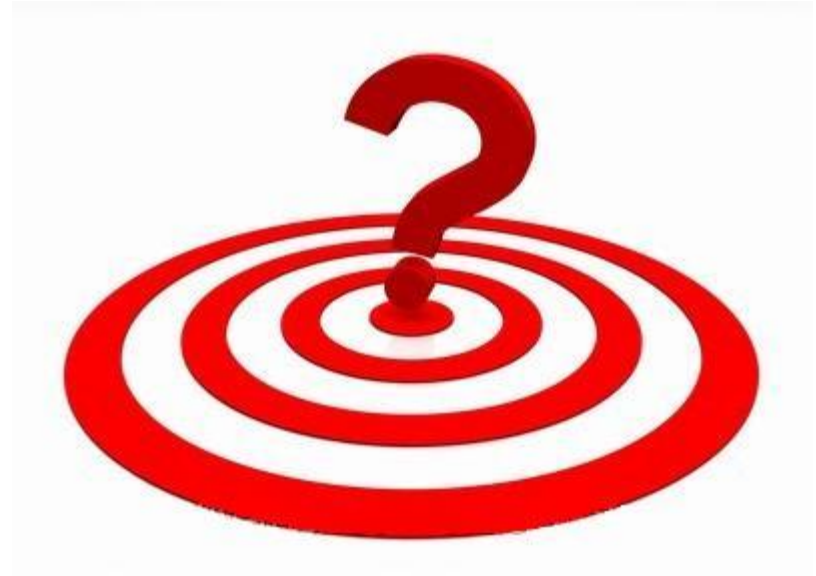

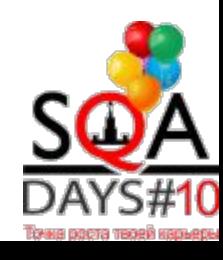

## Скорость

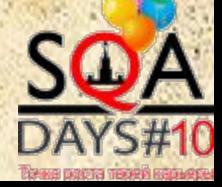

## Качество

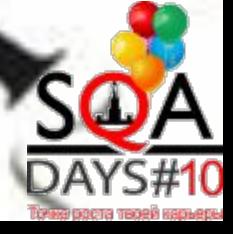

### Автоматизировать - Всё

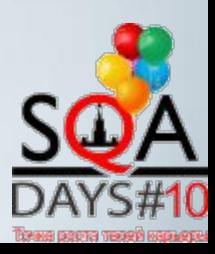

### Если вы в самом начале пути

# 1) Понять процессы. 2) Выбрать инструмент.

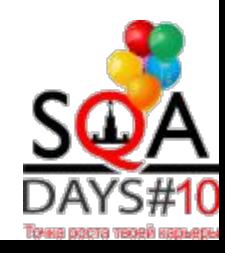

### Анализ процессов

Количественные параметры

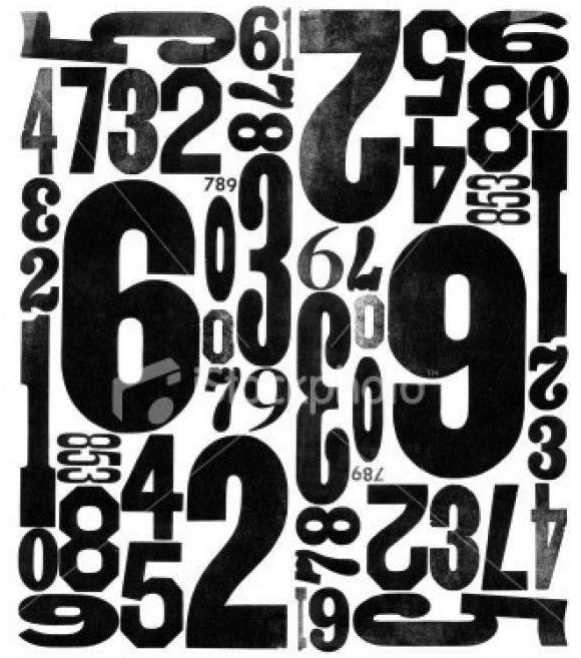

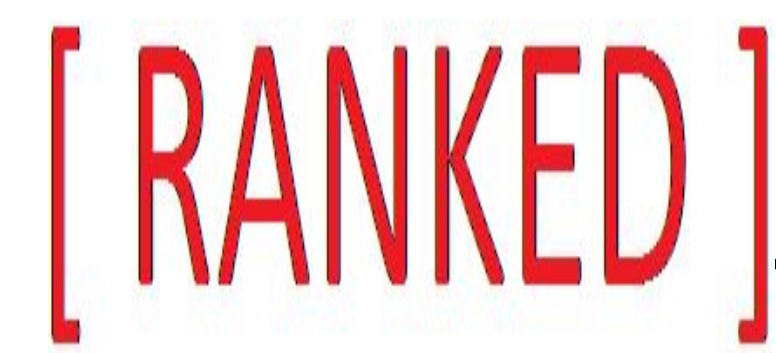

### Качественные параметры

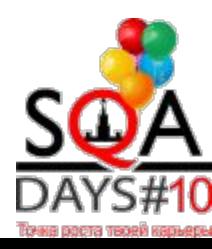

### Время – это …

- Время прохождения процесса
- Время подготовки прохождения процесса
- Количество предшествующих процессов
- Количество прохождения процесса за период

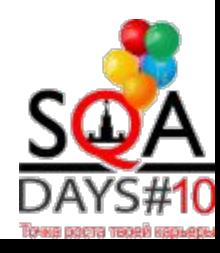

## Что ранжировать?

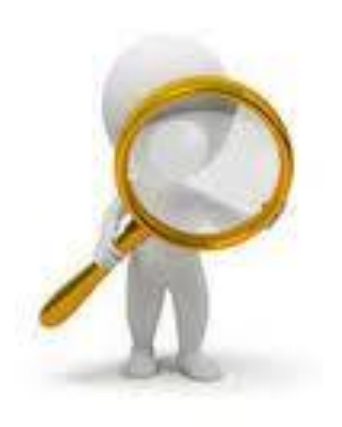

- •Сложность процесса
- •Технологическую
	- нагрузку
- •Логическую сложность

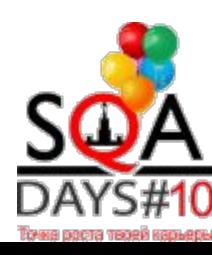

### Какой процесс автоматизировать?

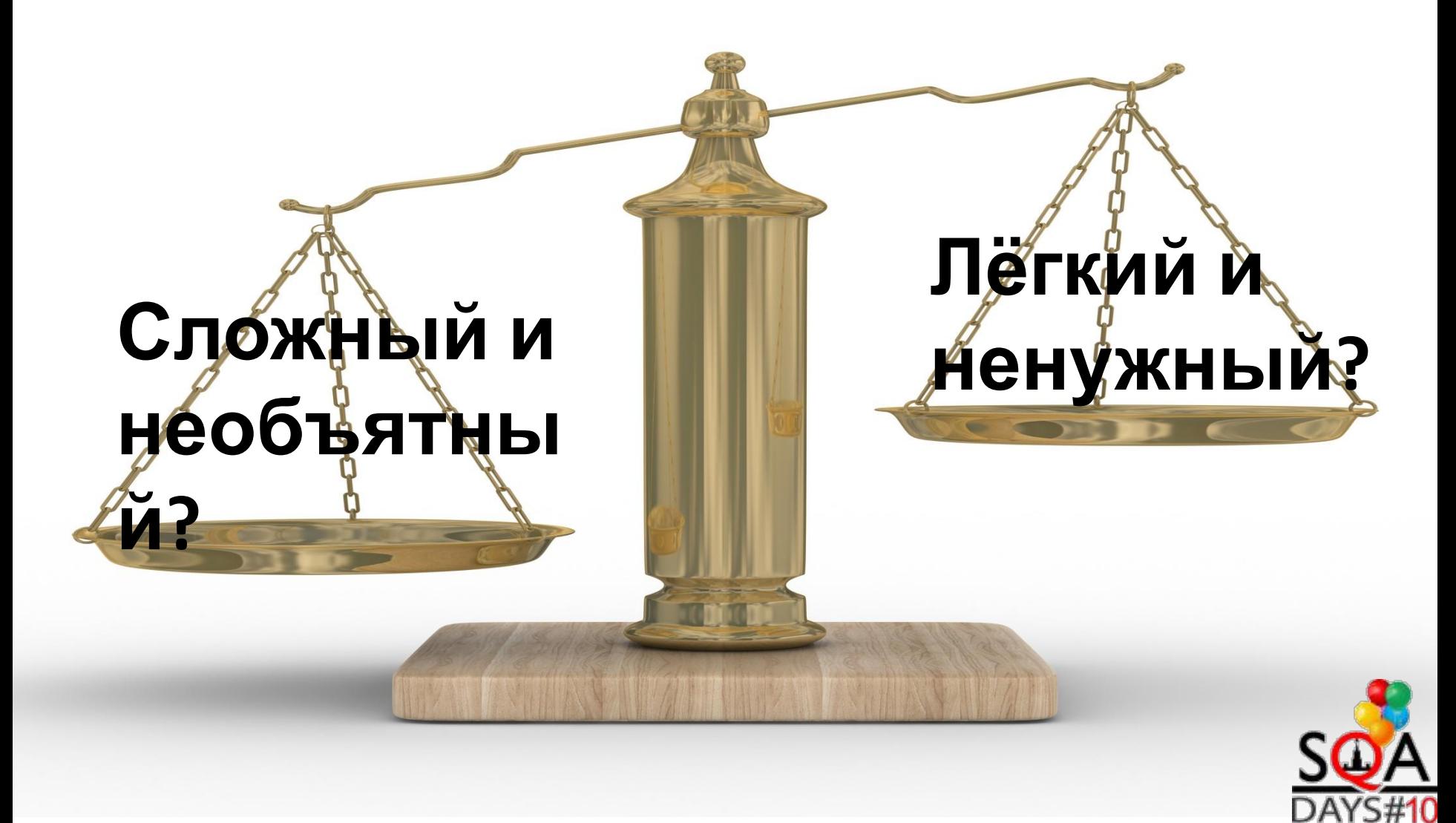

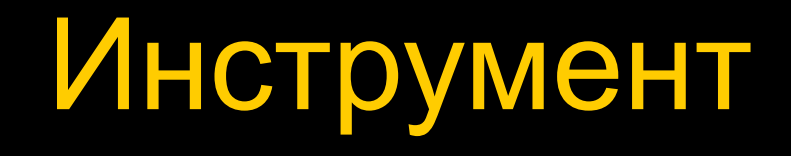

1. Как следует выбрать инструмент:

А) Выбрать программы - Провести анализ – Запастись надеждой – Практика - Успех или всё с начала

Б) Выбрать программы – Практика - Выбрать лучшую – Успех

2. Как не следует выбирать инструмент:

А) Обсуждать – Анализировать – Обсуждать – Обсуждать

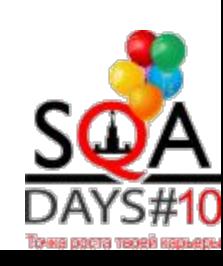

## Автотест – это программа

- Разработка
- Установка/Настройка
- Тестирование
- Отладка
- Поддержка

### Тестирование

#### Тестирование процесса автоматизированного тестирования.

Автотест = Программа

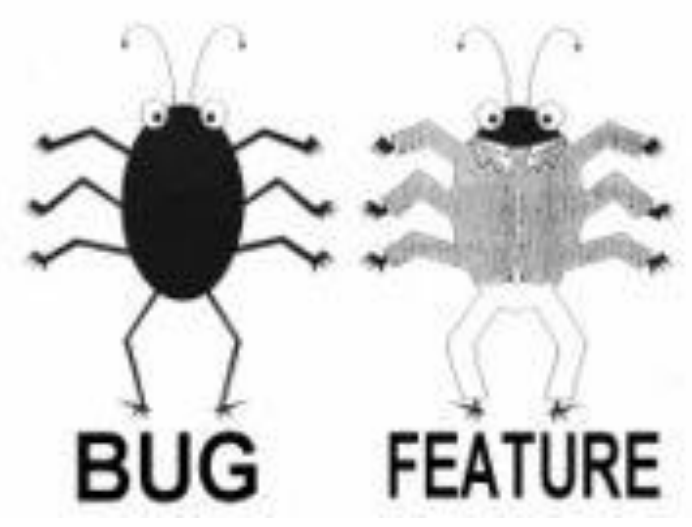

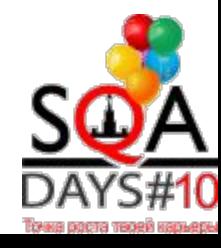

### Поддержание работоспособности

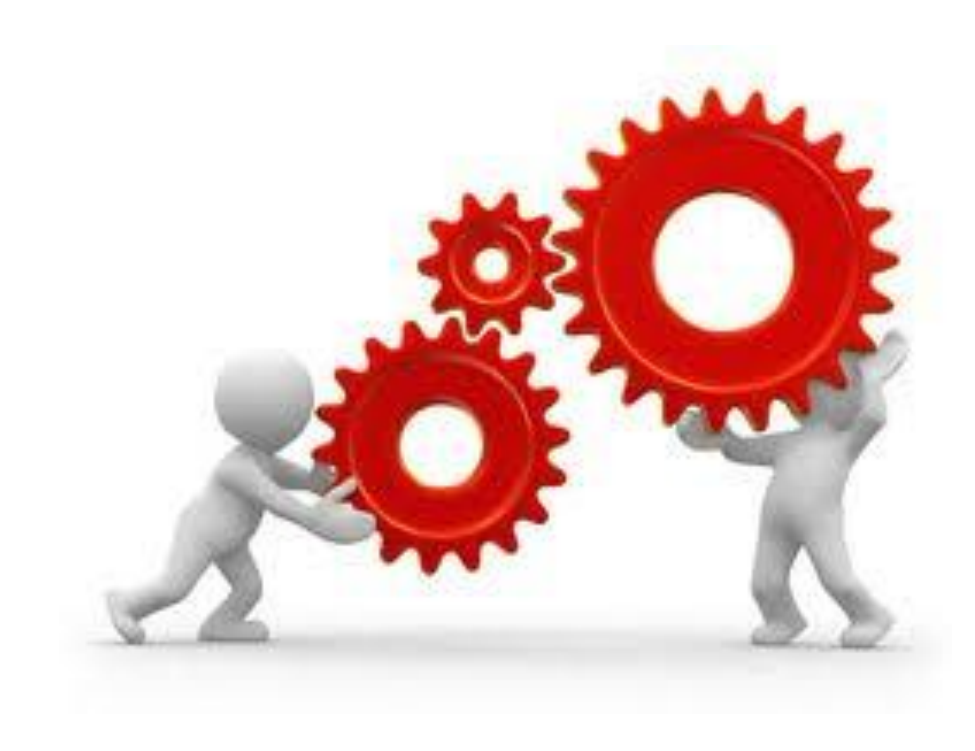

## Неизбежно ест много времени. Смириться.  $\tilde{C}$

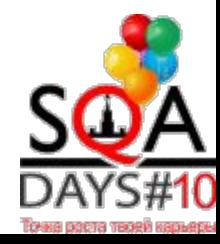

### Модель разграничения доступа

Это: Create Read Update **Delete** 

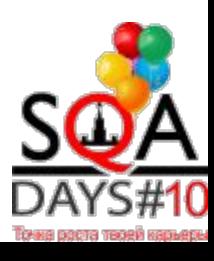

### Распространённый вид спецификации

Спецификация модели данных состоит за набора правил типа CRUD в привязке в роли и полям/экранам. Пример:

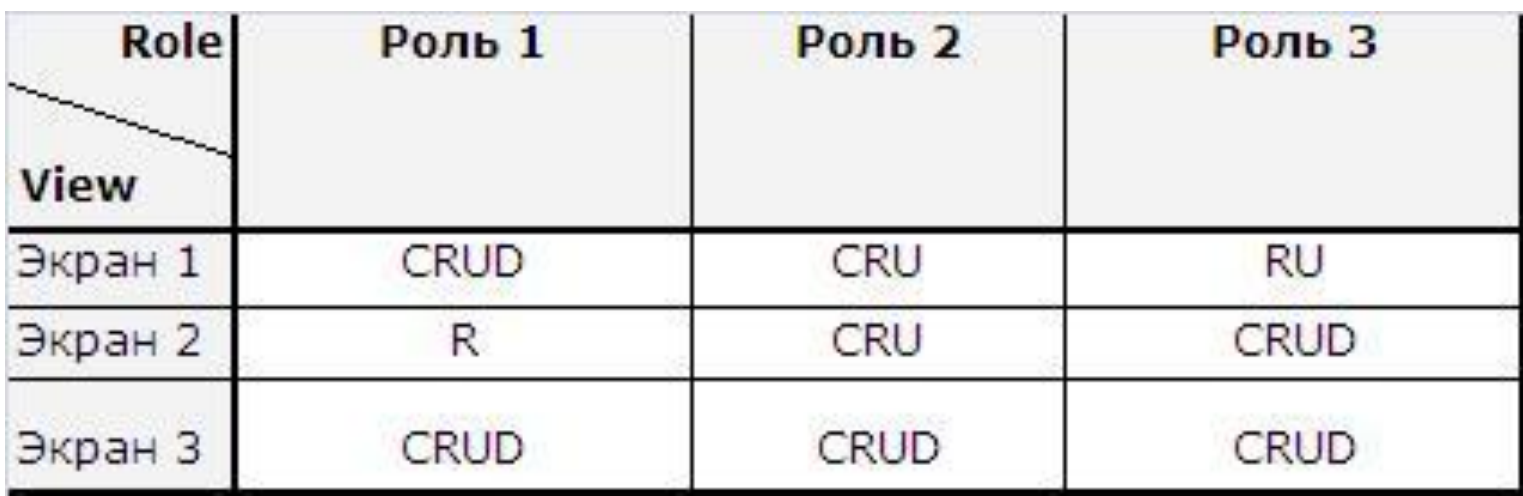

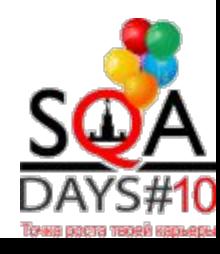

## Требования – всему голова

Проверить спецификацию на:

- Наличие противоречий
- Дефекты требований
- Нетривиальной логики доступа

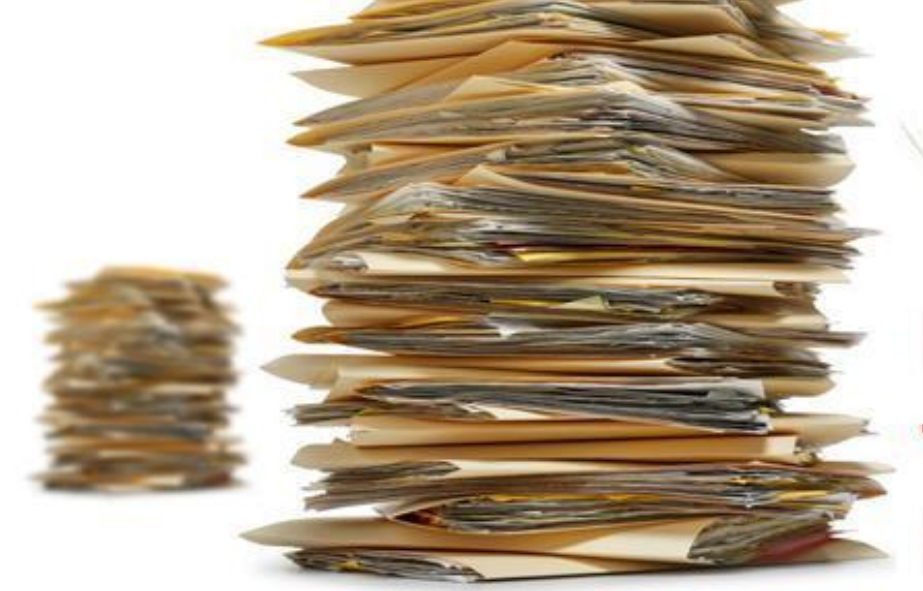

В документах тоже водятся БАГИ.

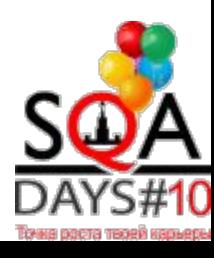

# Превратить требования в

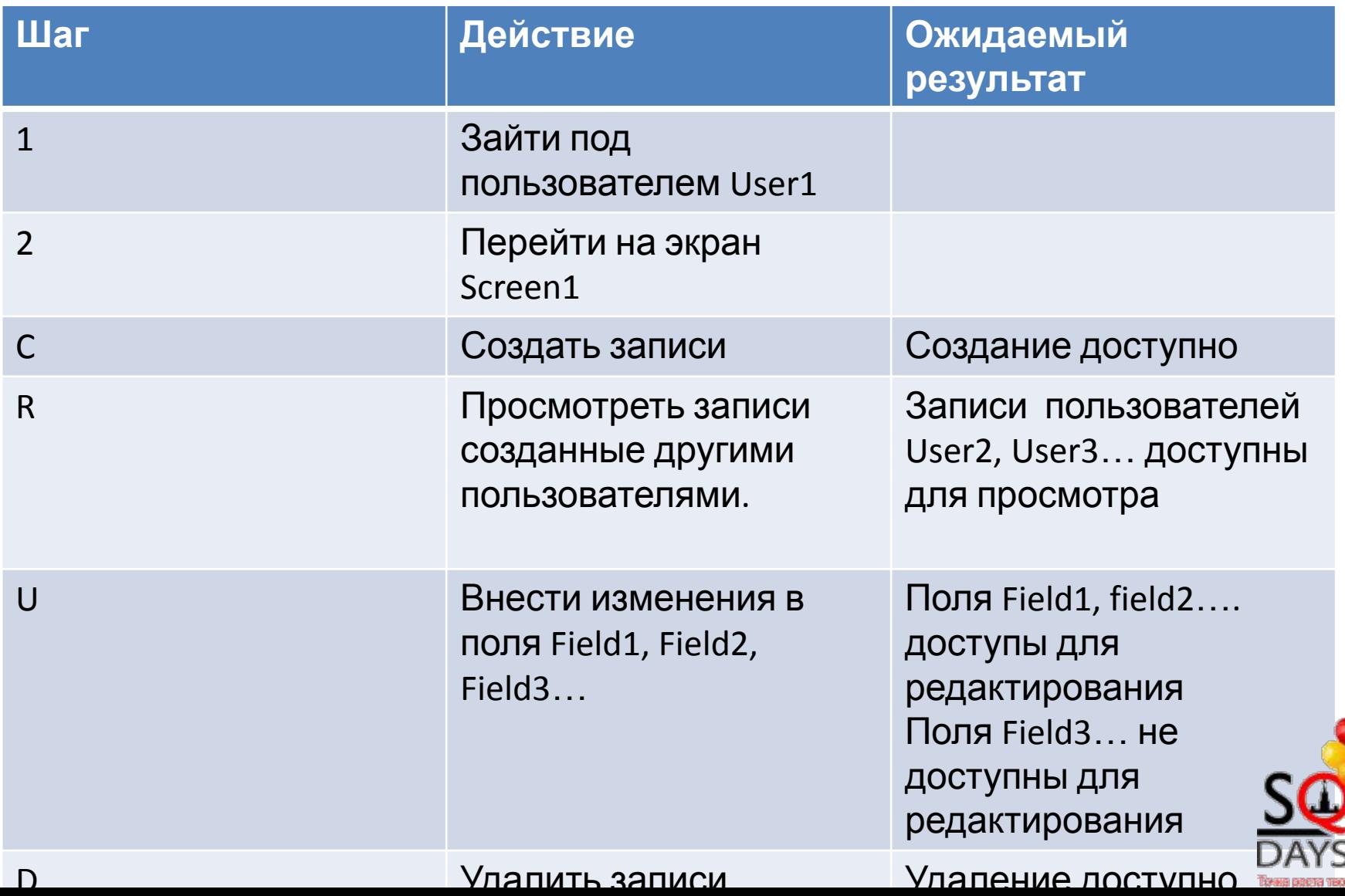

## Последний тест

#### Всё ли перенесено? Или что-то пришлось выкинуть?

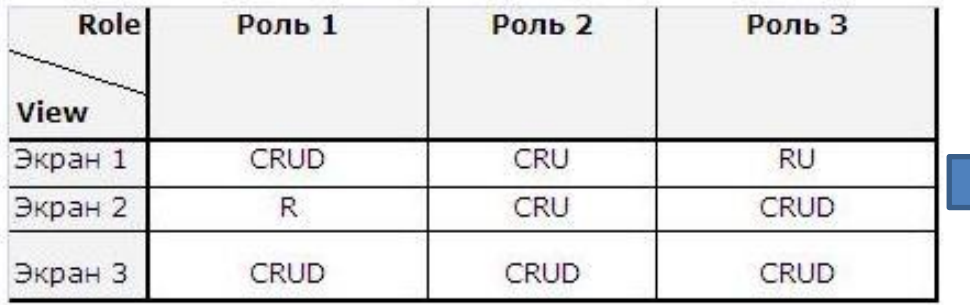

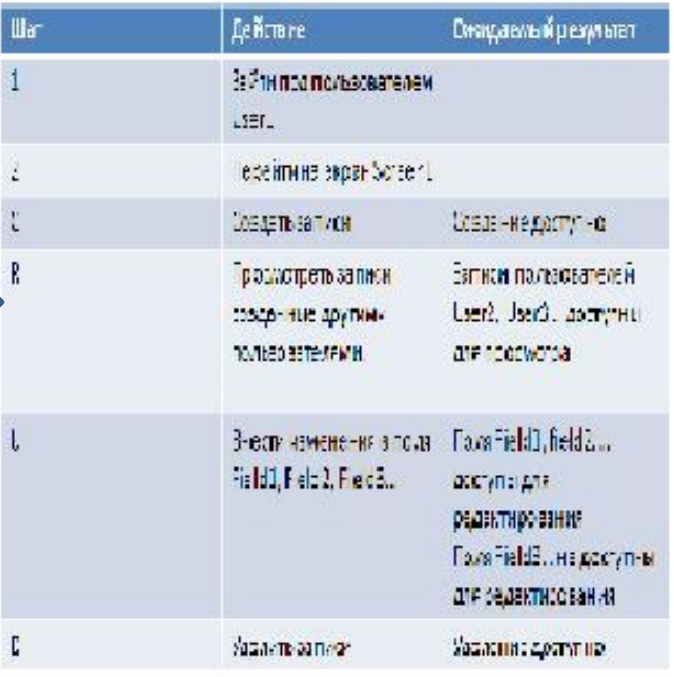

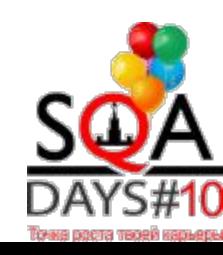

### Управление исключениями

- Update: 1. Обычая проверка Либо... 2. Исключение 1 3. Исключение 2
- 

## Управление входными **Taulis IV V**<br>Hapawe i pami

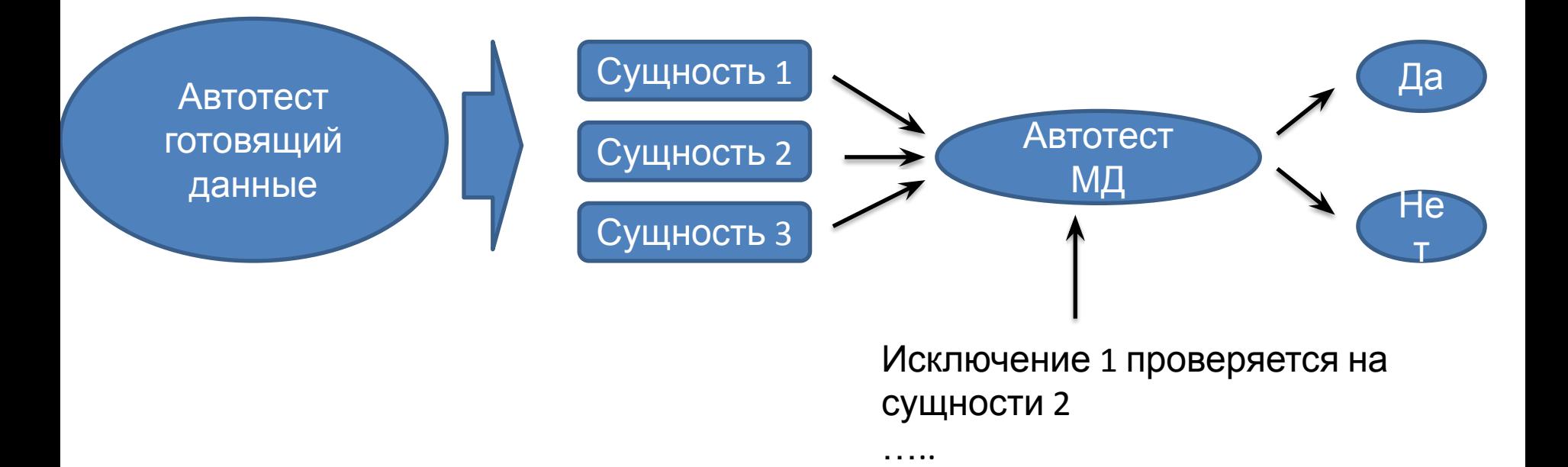

### Использование данных

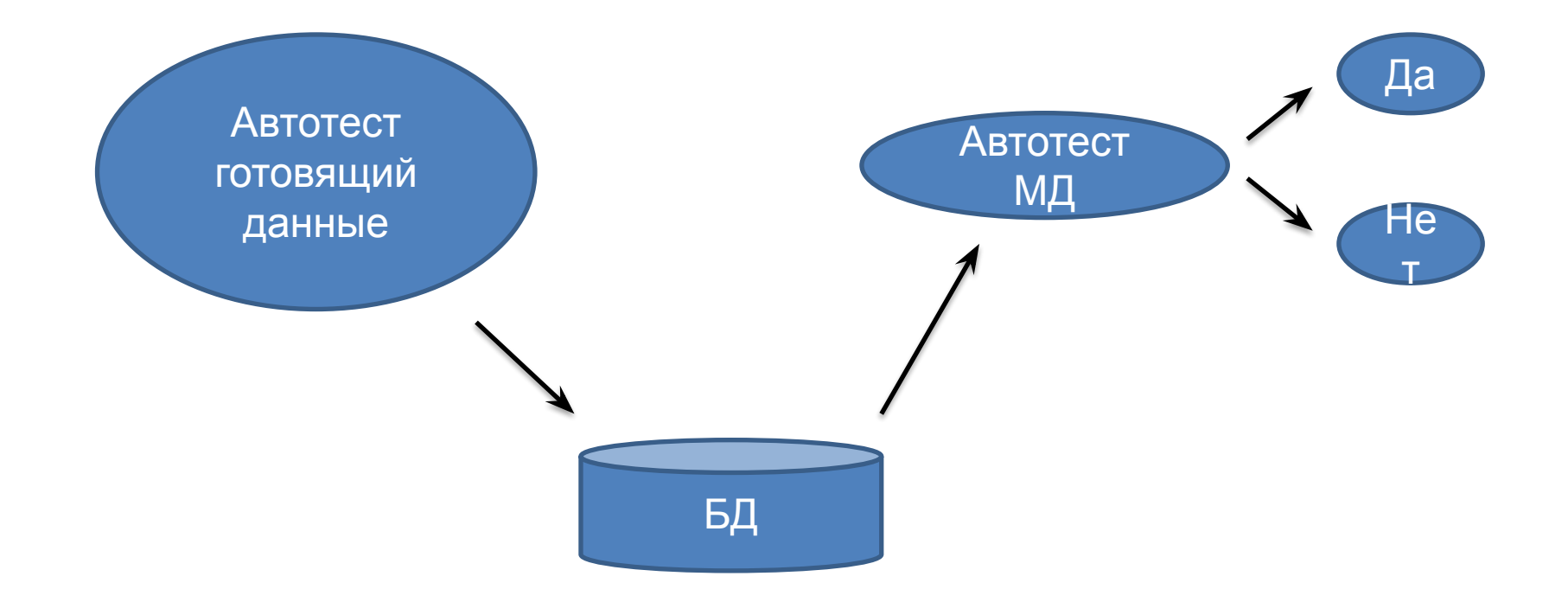

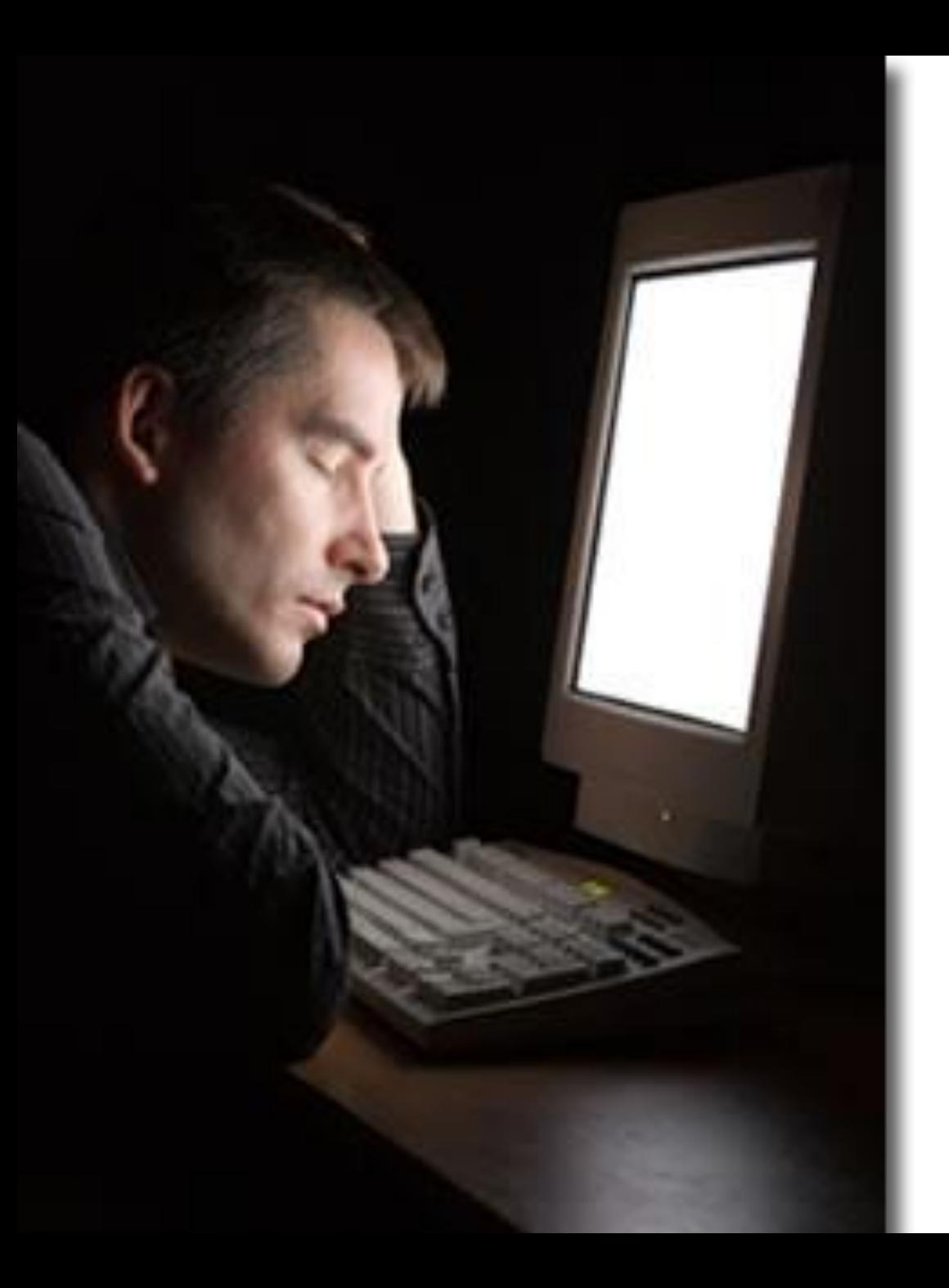

## Пока вы спите ваш автотест тестиру eT

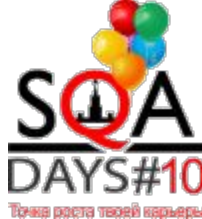